### 10.0 Inventorying and mapping of Macroalgae

Macroscopic, multicellular marine algae or commonly referred as Seaweeds. They are of different types based on the presence of photosynthetic pigments and are categorized their colour as red, green and brown algae. Like the land plants, seaweeds contain photosynthetic pigments and with the help of sunlight and nutrient present in the seawater, they photosynthesize and produce food. Seaweeds are found in the coastal region between high tide to low tide and in the sub-tidal region up to a depth where photosynthetic light is available. Seaweeds are similar in form with the higher vascular plants but the structure and function of the parts significantly differ from the higher plants. Seaweeds do not have true roots, stem or leaves and whole body of the plant is called thallus that consists of the holdfast, stipe and blade.

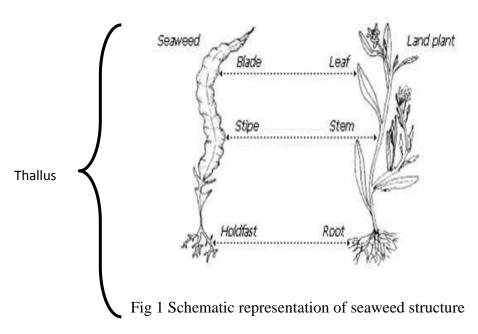

- Blades: Leaf like structure which occurs in different shapes such as flattened, tubular, round, smooth, perforated, segmented, dented, etc.
- Stipe: Stipe is the elongated stalk of seaweed which supports the blade and keep them
- **Holdfast or Haptera:** These are structures used to attach seaweeds to hard substratum. They can be discoidal, rhizoidal, bulbous or branched depending on the substratum it attaches.
- Float: These are structures observed in brown algae, a balloon like structure that keeps the algae afloat in the water.

### Materials required for seaweed collection:

- Tide chart (http://www.tides4fishing.com/as/india/mangalore)
- Polyethylene bags
- Knife or scalpel
- Labeling materials (pen/pencil, labels, marker pens etc.)
- Rubber bands
- Field note book

#### **Procedure:**

- Reading the tide chart and marking the low tide timings and date, preferably below 1m tide should be chosen
- Samples can be selected at random as per requirement by selecting sampling points in the area
- Using the identification key below, identify the seaweed species.
- If the identification cannot be carried out in the field, sample can be carried in a zip lock cover to the lab and identified at lab using the identification keys.
- Wet preservation of seaweed samples can be done using 5-10% formaldehyde in seawater.
- Photograph of seaweeds in natural habitat can be documented as well.
- Once the seaweeds are cleaned of all the epiphytes, dry the seaweed using a tissue and in a tray spread out the seaweed (along with a scale) and photograph.

### **Data compilation - Macroalgae**

| Name o        | of the collec | ctor :    |         | Date:    |              |                 |
|---------------|---------------|-----------|---------|----------|--------------|-----------------|
|               |               |           |         | Time:    |              |                 |
| Low tide (m): |               |           |         |          |              |                 |
| Sl.no.        | Latitude      | Longitude | Seaweed | Division | Habitat      | Growth Type     |
|               |               |           | species | (Red,    | (Intertidal, | (Sparse, Patchy |
|               |               |           |         | Green,   | Supratidal,  | Tuft, Foliose,  |
|               |               |           |         | Brown)   | Subtidal)    | abundant)       |
|               |               |           |         |          |              |                 |
|               |               |           |         |          |              |                 |
|               |               |           |         |          |              |                 |
|               |               |           |         |          |              |                 |
|               |               |           |         |          |              |                 |
|               |               |           |         |          |              |                 |
|               |               |           |         |          |              |                 |
|               |               |           |         |          |              |                 |
|               |               |           |         |          |              |                 |

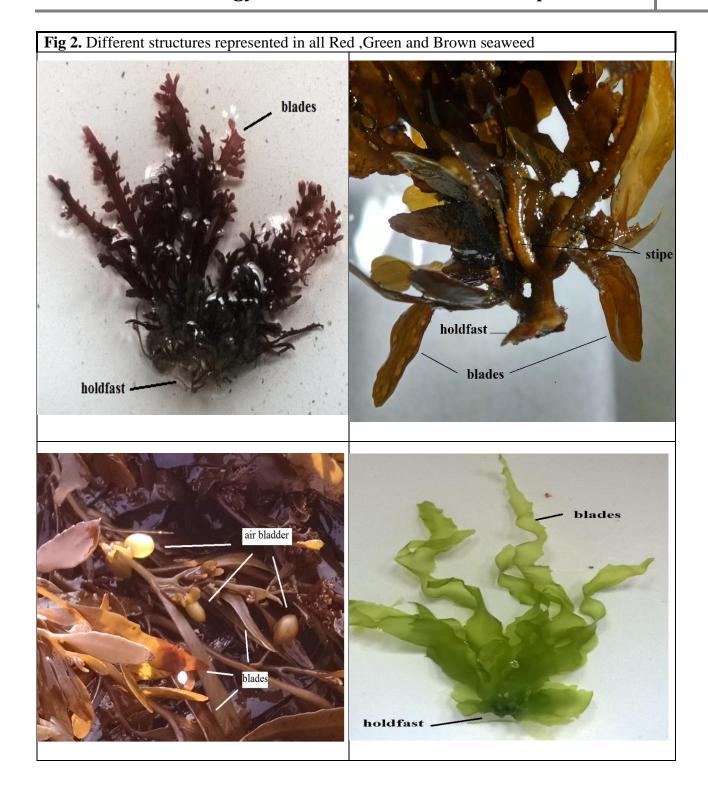

### Ulva lactuca Linnaeus,1753

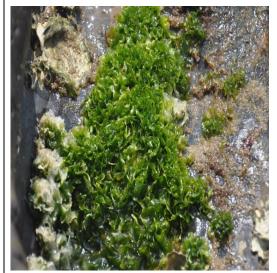

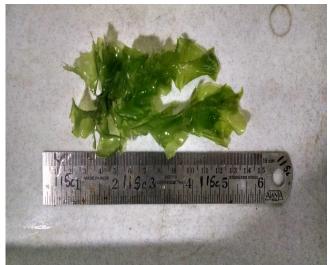

Kingdom Plantae **Phylum** Chlorophyta Class Ulvophyceae Order Ulvales **Family** Ulvaceae

**Description:** 

Plant grows up to 20 cm tall, light green to dark green in colour, blades are folded and are like waxed paper to touch, reproduces both asexually and sexually. Edible seaweed in most of the South east Asian countries.

Vernacular name:

Sea lettuce (England), Zeesla (Dutch), Ulve

(French)

**Worldwide distribution** 

Australia, North pacific ocean, Belgium, Federal Republic of Somalia, France, Gulf of Mexico, Indian Ocean, Ireland, Kenya, Madagascar Mediterranean sea, North Atlantic ocean

Seychelles, South Africa

**Distribution along Indian coast:** 

Gujarat, Maharashtra, Goa, Karnataka, Kerala,

Lakshadweep.

Distribution in Uttara Kannada:

Majali- Karwar; Belekan, Kirubele, Om beach-

Kumta; Dhareshwar, Mugli- Honnavar

**Habitat:** 

*Ulva* is tolerant to environmental parameters such as desiccation, full sunlight and variations in salinity and temperature. This enables it to occupy a broad range of habitats from the upper intertidal (mainly rock pools) to the subtidal. Occurs

throughout the year

**Growth season** 

Occurs throughout all the season

**Economic uses** 

Food, animal feed, medicine, Potential biomass

feedstock for bioethanol production

### Ulva fasciata Delile,1813

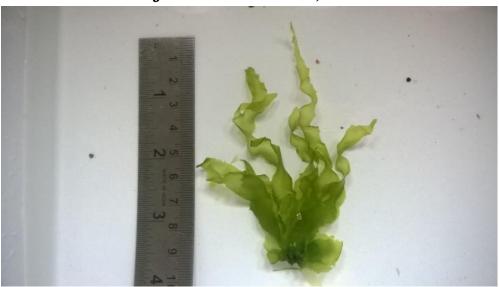

Kingdom Plantae Phylum Chlorophyta Class Ulvophyceae Order Ulvales **Family** Ulvaceae

**Description:** Thalli thin, sheet like consisting of wide blades, grows

> upto 1 m long. Holdfast is small without dark rhizoids. Bright grass green to dark green, gold at margins when

reproductive. White in colour when stressed.

Vernacular name: Limu palhalala (Hawai'i)

Worldwide distribution: Eastern Atlantic, Caribbean, Indian and Pacific Ocean.

> Aegean Sea, Australia, North pacific ocean, Belgium , Federal Republic of Somalia , France , Gulf of Mexico

, Indian Ocean, Ireland, Kenya, Madagascar,

Mediterranean sea, North Atlantic ocean, North Sea,

Majali- Karwar; Belekan, Kirubele, Om beach-Kumta;

Republic of Mauritius, Seychelles, South Africa Gujarat, Maharashtra, Goa, Kerala, Lakshadweep

Kannada coast: Dhareshwar, Mugli-Honnavar

**Distribution along Indian coast:** 

**Distribution along Uttara** 

Found on intertidal rocks, in tide pools and on reef Habitat:

> flats. Abundant in areas of fresh water runoff high nutrients such as near the mouth of stream and run off

pipes

**Growth season** Occurs throughout all the seasons

**Economic use:** Used as food in Hawai'i along with salads

Potentially invasive, increased bloom observed in **Ecology:** 

nutrient rich waters

# Chaetomorpha media (C. Agardh) Kutzing, 1849

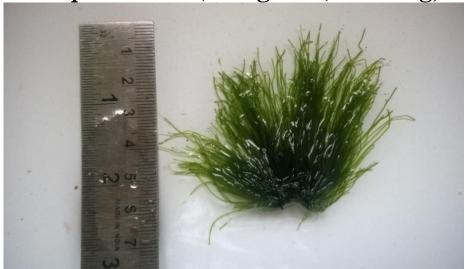

Plantae Kingdom

Chlorophyta Phylum

> Class Ulvophyceae

Order Cladophorales

Family Cladophoraceae

**Description:** Plant grows upto 8-10 cm tall, blades are long and thin

attached by a small disc represents hair

like structures, green in colour,

Worldwide distribution: Gulf of Mexico, Caribbean Sea, Puerto rico, Australia

**Distribution along Indian coast:** Malvan, Ratnagiri (Maharashtra), Gujarat,

Karnataka.

Kumta beach, Majali- Karwar; Belekan, Kirubele, Om **Distribution along Uttara** 

**Kannada Coast:** beach-Kumta; Dhareshwar, Mugli-Honnavar,

Murudeshwar, Apsarkonda

**Habitat:** Mostly confined to supra littoral and intertidal zone,

sensitive to temperature easily dried, occurs during

monsoon and starting of post monsoon.

Occurs through all the seasons, dries up during **Growth season** 

prolonged emersion periods.

**Economic Uses:** Food, cattle feed and agriculture.

# Caulerpa taxifolia (M. Vahl) C. Agardh, 1817

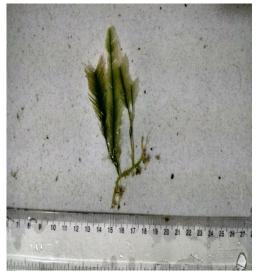

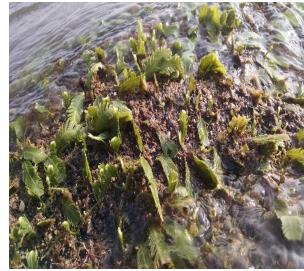

**Kingdom** Plantae Phylum Chlorophyta Class Ulvophyceae Order **Bryopsidales** Caulerpaceae **Family** 

**Description:** 

Plant with erect branches often close together, blades simple or sparingly branched, rhizoid bearing

branches, Dark green to light green

Worldwide distribution:

Adriatic Sea, Australia, California, Mediterranean, Eastern Atlantic (Africa canaries), Western Atlantic, Indo-Pacific, North pacific ocean, Caribbean, Gulf of Mexico, Federal Republic of Somalia, Gulf of Mexico, Indian Ocean, Kenya, Madagascar, North Atlantic ocean, Republic of Mauritius, Seychelles,

Tanzania, Venezuela.

**Distribution along Indian coast: Distribution along Uttara Kannada** coast:

Malvan (Maharashtra), Karnataka. Majali- Karwar, Honnavar – Bhatkal

Habitat:

Grow in tidal pools, covers available substrate,

including rock, sand and mud. occurs after Monsoon seasons

**Growth season Economic use:** 

Used as food source and animal feed.

**Ecology:** 

Called "killer algae" in Mediterranean Sea. C. taxifolia has a number of characteristics that make it a successful invader. An extensive rhizoid system aids in nutrient acquisition from sediments in

nutrient-poor waters

# Enteromorpha intestinalis (Linnaeus) Nees, 1820

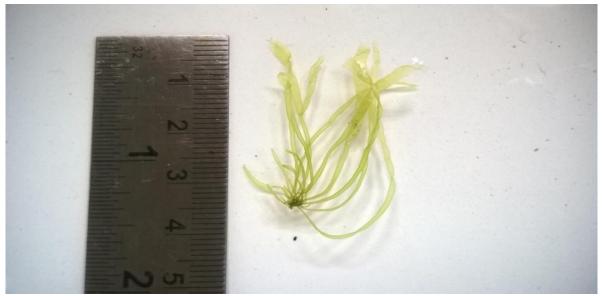

**Kingdom** Plantae **Phylum** Chlorophyta Class Ulvophyceae **Order** Ulvales Family Ulvaceae

**Description:** Plant grows up to 30 to 50 cm long, blades elongated

and inflated tube like, green in colour.

Vernacular name: Gut weed, grass kelp (English), Enteromorphe

(French), Darmatang (German)

Baltic sea, Belgium, France, Gulf of Finland, Worldwide distribution:

> Mediterranean sea, Netherlands, North Atlantic Ocean, North sea, Seychelles, South Africa, Wadden

sea.

**Distribution along Indian coast:** Goa; Malvan, Ratnagiri, (Maharashtra),

Lakshadweep, Karnataka

Distribution along Uttara Kannada

**Coast:** 

Kirubile-Kumta, Dhareshwar-Honnavar, Gokarna-

kumta, Honey beach-Ankola.

Habitat: open coast and in estuaries, attached to any substrata;

littoral and shallow sublittoral

**Growth season** Occurs throughout all the seasons.

**Economic Uses** Edible-raw, toasted and steamed Food, animal feed

and medicine

# Grateloupia lithophila Borgesen, 1938

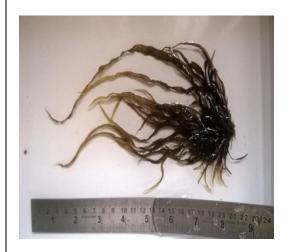

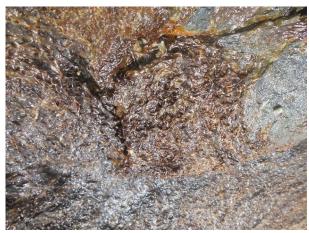

Kingdom Plantae Phylum Rhodophyta Class Florideophyceae **Order** Halymeniales Family Halymeniaceae

**Description:** Blades are long and irregular tapering at the end,

grows 10-15 cm long, slimy to touch, forms tuft on

hard substratum.

**Worldwide distribution:** Yemen, Sri Lanka, Indonesia

**Distribution along Indian coats:** Goa, Maharashtra, Karnataka.

Mugli-Honnavar; Kirubele, Belekan- Kumta; Distribution along Uttara Kannada

Honey beach-Ankola coast:

Habitat: Found in intertidal area, and tidal pools

**Growth seasons** Occurs in mid Monsoon, easily dried up during

prolonged emersion periods.

Potential feedstock for Bioethanol production **Economical Uses:** 

# Gelidiopsis varaiabilis (Greville ex J. Agardh) F. Schmitz,1895

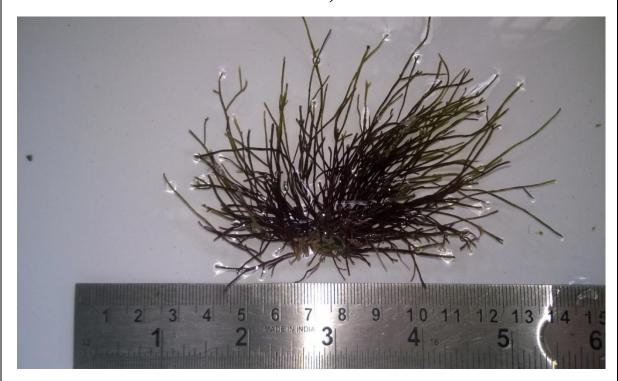

Kingdom Plantae **Phylum** Rhodophyta class Florideophyceae **Order** Rhodymeniales Family Lomentariaceae

**Description:** Thalli erect, about 4 cm high, composed of a few,

irregularly branched cylindrical branches.

Worldwide distribution: Diego Garcia atoll, Indonesia, Madagascar

,Seycelles, South Africa Sri Lanka

**Distribution along Indian coats:** Lakshadweep, Kerala, Tamil Nadu (Tuticorin,

Kaniyakumari, Mandapam), Maharashtra ( Bombay), Andra Pradesh, Jalleshwar, Okha (

Gujarat ) Madagascar,

Distribution along Uttara Kannada

coast:

Majali (Karwar), Mugli (Honnavar), Vannali

(Kumta)

**Growth seasons** Post monsoon

**Habitat:** Found in intertidal zone in Rocky shores

**Economical Uses:** Agar production

### Gelidium pusillum (Stackhouse) Le Jolis, 1863

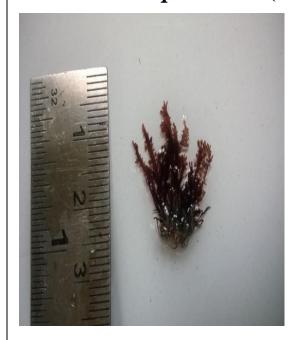

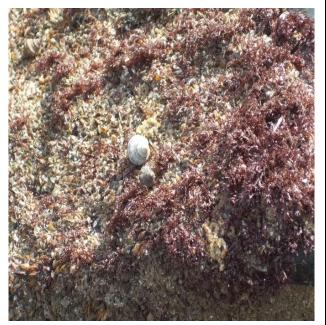

Kingdom Plantae Phylum Rhodopyta Class Florideophyceae Order Gelidiales **Family** Gelidium

**Description:** 

Vernacular name:

Worldwide distribution:

substrata, blade is slightly long and flattened at sparsely pinnately proliferating. Blackish-red colour when dry, extensive rhizoids and flattened reproductive fronds

Small plant grows upto 2-5 cm, forms tuft on

Small agar algae (Norwegian Bokmal)

France, Gulf of Mexico, Indian Ocean, Ireland, Kenya, Mediterranean Sea, North Atlantic Ocean, North Sea, Republic of Mauritius, Tanzania

**Distribution along Indian coast:** 

Dwarka, Porbandar, Veraval (Gujarat), Mumbai

(Maharashtra), Lakshadweep, Karnataka

Majali- Karwar; Mugli - Honnavar

**Distribution along Uttara Kannada** 

coast: Habitat:

Found on exposed hard substratum in intertidal

**Growth season** 

Occurs throughout all the seasons, peak growth

in Pre monsoon

**Economic uses:** 

Potential feedstock for bioethanol production

also potential species as source of agar

### Hypnea valentiae (Turner) Montagne, 1841

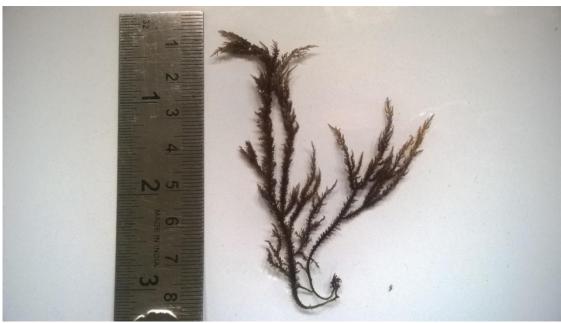

Kingdom Plantae Phylum Rhdophyta Class Florideophyceae Order Gigartinales **Family** Cystocloniaceae

**Description:** 

Plant is erect and firmly branched. Branches are simple and thread like but occasionally forked and are distinctly oriented at right angle to the axis; inflated branches are seen as swollen bands at the middle, near the base or rarely near the tips of the ultimate branchlets

Worldwide distribution:

Aegean Sea, Gulf of Mexico, Indian Ocean, Kenya, Madagascar, Mediterranean Sea, North of Atlantic Ocean, Republic Mauritius, Seychelles, Tanzania

**Distribution along Indian coast:** 

Bombay, Malvan, Ratnagiri, (Maharashtra) Goa,

Karnataka, Lakshadweep.

Distribution along Uttara Kannada coast:

Habitat:

Growth season

**Economic Uses:** 

Majali- Karwar; Om beach – Kumta. Mangrove swamps and Intertidal zone

Monsoon and Post monsoon

It is a carrageenan yielding plant. This seaweed is also edible and the freshly gathered seaweed is commonly prepared as salad. Potential feedstock

for biofuel production

### Chondria armata (Kutzing) Okamura, 1907

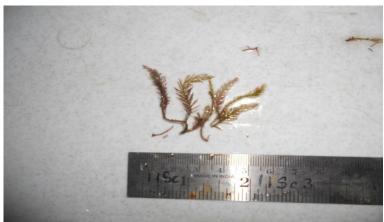

Archaeplastida Kingdom Phylum Rhodophyta Class Florideophyceae Ceramiales Order Family Rhodomelaceae

**Description:** Thallus simple or branched, attached to rocky

> substratum by conical hold fast and clumps of rhizoids, branches with pinnately sub divided fronds which are arranged alternately in two opposite vertical rows. Tip of the branches bears hair-like structure when young, prominent but

rarely persistent when old

**Worldwide distribution:** Indian ocean, Kenya, Mozambique, South

Africa, Tanzania

**Distribution along Indian Coast:** Maharashtra (Bombay), Tamil Nadu

> (Tuticorin, Krusadai Island), Gujarat (Okha, Dwarka, Gulf of Kutch, Saurashtra), Goa, Lakshadweep Island. Andra Pradesh.

Om beach-Kumta; Mugli- Honnavar

Karnataka, Kerala.

Distribution along Uttara Kannada

Coast:

Habitat: Intertidal zone in the lower parts of rocky

**Growth season:** Throughout all the seasons

**Economical uses:** Pharmaceuticals glycoglycerolipid for

extraction

### Gracilaria corticata (J. Agardh) J. Agardh, 1852

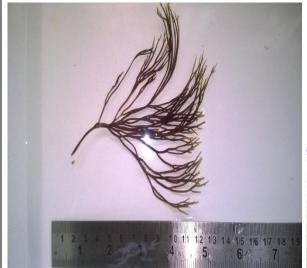

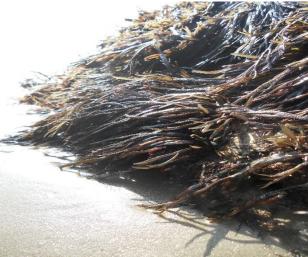

Family

**Kingdom** Archaeplastida Phylum Rhodopyta Class Florideophyceae **Order** Gracilariales Gracilariaceae

**Description:** 

Plants 10-12cm long, the thallus consists of bundles of flat and much divided blades with 2-3 mm broad segments; branching is dichotomous in young blades; in older plants numerous marginal projections line the edges of the segments in a pinnate fashion; they are ½-2 cm long; the colour of the plants vary from deep purple to grass green.

Worldwide distribution:

**Distribution along Indian Coast:** 

Distribution along Uttara Kannada **Coast:** 

Habitat:

**Growth season** 

**Economical Uses:** 

Indian ocean, Kenya, Madagascar, Republic of Mauritius, Tanzania.

Dwarka, Okha (Gujarat), Bombay, Malvan, Ratnagiri, (Maharashtra) Goa, Karnataka.

Majali-Karwar; Dhareshwar, Mugli-Honnavar, Murudeshwar, Apsarkonda

Honnavar

Intertidal and subtidal zone

Observed during all the seasons with peak growth in Post monsoon and Pre Monsoon. It can be used for agar production, food,

animal feed

### Padina tetrastromatica Hauck, 1887

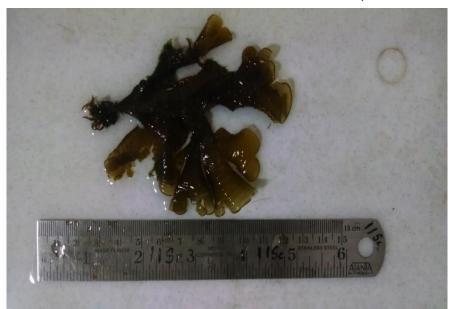

Kingdom Chromista Phylum Ochrophyta Class Phaeophyceae Order Dictyotales **Family** Dictyotaceae

**Description:** Thalli divided into several small lobes,

regularly and distinctly concentrically zonate; easily recognized due to dark double lines of sporangia; enclosing a line of colourless hairs in between; blades composed of two layers of

cells.

Worldwide distribution: Mediterranean Sea (Eastern basin), Federal

Republic of Somalia, Kenya, Seychelles,

South Africa, Tanzania.

**Distribution along Indian Coast:** Gujrat, Malvan, Ratnagiri, (Maharashtra),

Goa, Karnataka, Lakshadweep,

Distribution along Uttara Kannada Karwar, Honnavar, Bhatkal

**Coast:** 

Habitat: Mangrove swamps (attached to

mud)/Intertidal and on sandy shores

**Growth seasons** Growth period Mid Monsoon, peak growth in

Post Monsoon

**Economical Uses:** Extraction of alginate, fertilizer

# Sargassum ilicifolium (Turner) C.Agardh, 1820

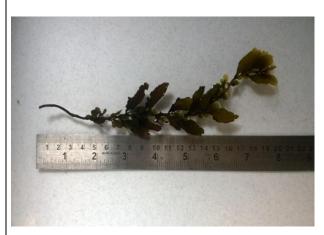

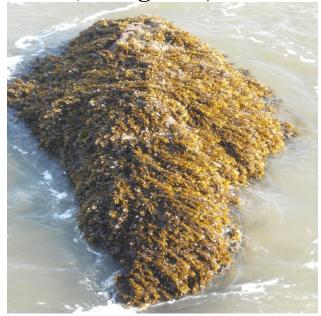

Kingdom Chromista Phylum Ochrophyta Phaeophyceae Class **Order** Fucales **Family** Sargassaceae

**Description:** 

Plants 30-40 cm high with elliptical leaves in the upper part of the plant, 1-3 cm long and 8-15 mm broad; the margin is toothed, with minute and larger teeth mixed; midrib is visible for 2/3 of the length of the leaf, vanishing near the tip; branches are provided with spiny outgrowths; vesicles are nearly globular, 3-5mm in diameter with a stalk of the same length.

**Worldwide distribution:** Kenya, Madagascar, Republic of Mauritius, Sevchelles, South Africa, Tanzania.

Gujarat, Malvan, (Maharashtra), **Distribution along Indian Coast:** Goa.

Karnataka, Lakshadweep,

Distribution along Uttara Kannada Coast:

Habitat:

**Growth season:** 

Majali- Karwar; Honnavar, Bhatkal. Mangrove swamp, Intertidal in open coast.

Growth period Mid Monsoon, peak growth in

Post Monsoon

**Economic uses:** Used as a source of alginate, fertilizer, medicine

and animal feed

### Sargassum cinereum J.Agardh, 1848

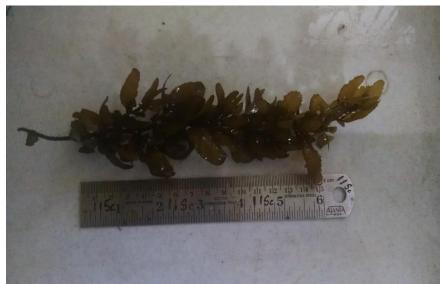

Kingdom Chromista Phylum Ochrophyta Class Phaeophyceae **Order** Fucales Family Sargassaceae

**Description:** 

Coast:

Habitat:

Plants with short, stout main axis, bearing terate, smooth, primary branches at their upper part, beset with secondary branches and branchlets; basal leaves membranaceous, oblong, about 2.5 - 3 cm long, 7 - 8 mm broad, rounded at the apices and dentate at the margins; leaves of the branchlets lanceolate, 2 - 2.5 cm long, 3 - mm broad, cuneate at the base. Vesicles spherical, about 4 mm diameter, obovate, rounded, usually mucronate at the apices, sub cylindrical below.

Worldwide distribution: Laccadive island, Sri Lanka, Indonesia,

Mauritius

Malvan, Ratnagiri, (Maharashtra). Goa, **Distribution along Indian Coast:** 

Karnataka, Kerala.

Vannalli rocky shore-Kumta, Honnavar, Distribution along Uttara Kannada

Bhatkal, Majali rocky shore-Karwar

Intertidal zone

Growth period Mid Monsoon, peak growth in **Growth season:** 

Post Monsoon

**Economical Uses:** Used as a source of alginate, fertilizer,

medicine

# Sargassum wightii Greville ex J. Agardh, 1848

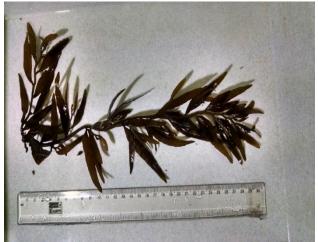

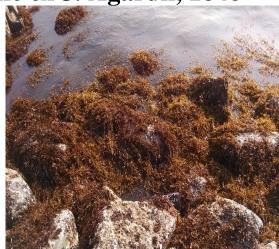

Kingdom **Phylum** Class **Order Family** 

Chromista Ochrophyta Phaesophyceae **Fucales** Sargassaceae

**Description:** 

Plant dark-brown, 20-30 cm in height with a well-marked holdfast, upper portion richly branched, axes cylindrical, glabrous, leaves 5-8 cm long and 2-9mm broad, leaves tapering at the base and apex, midrib inconspicuous vesicles spherical or ellipsoidal being 5-8mm long and 3-4 mm broad, stipe of the vesicle 5-7 mm long seldom ending into a long tip, receptacles in clusters and repeatedly

Worldwide distribution:

**Distribution along Indian Coast:** 

**Distribution along Uttara Kannada Coast:** Habitat:

**Growth season:** 

**Economical Uses:** 

branched. Indian Ocean. Bombay(Maharashtra), Goa, Karnataka,

Majali- Karwar Intertidal and subtidal

Growth period Mid Monsoon, peak growth in Post Monsoon

It is used as raw material for the production of sodium alginate. It also contains 8-10 % of mannitol which can be used as substitute for sugar, fertilizer and

medicine

## Dictyota bartayresiana J.V. Lamouroux, 1809

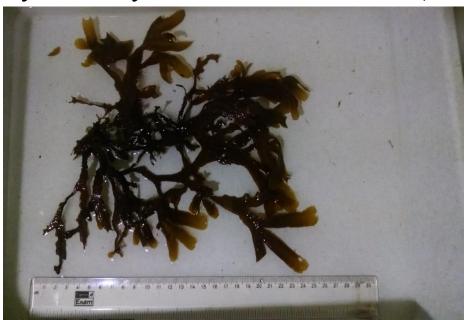

Kingdom Chromista Phylum Ochrophyta Class Phaeophyceae Dictyotales Order **Family** Dictyotacea

**Description:** Plants 9-14 cm high, erect, not entangled, a little

> harsh to the touch, attached to the substratum by irregularly shaped holdfast with rhizoids, thallus branched dichotomously; segments without midrib, 1 to 1.5 cm long, 2 - 4 mm broad above a fork, broadening to 6 - 10 mm below the next fork; margin entire, tips are pointed except in young

branches. Sporangia 125 - 140 µ in diameter.

Worldwide distribution: Gulf of Mexico, Indian ocean, Kenya, Madagascar,

Mozambique, New Zealand, North Atlantic ocean,

Republic of Mauritius, Seychelles, Tanzania.

**Distribution along Indian Coast:** Okha (Gujrat), Malvan, Ratnagiri, (Maharashtra),

Goa, Karnataka, Lakshadweep

Karwar, Honnavar, Bhatkal

**Distribution along Uttara Kannada** 

**Coast:** 

Intertidal zone

**Habitat: Growth season:** 

Growth period Mid Monsoon, peak growth in Post

Monsoon

**Economical Uses:** Food, animal feed and alginate production

### 3. Seaweed genera identification Key

### Key to common Genera of Chlorophyta

| 1. Plant hollow and tubular, one celled thick                 | =            |
|---------------------------------------------------------------|--------------|
| Plant membranous                                              |              |
| 2. Plant membranous, 2 celled thick                           |              |
| Plant filamentous, unbranched thick cell wall                 | 3.           |
| 3. Plant filamentous, thick cell wall, basal cell long        |              |
| compared with the width, unbranched                           | -            |
| Plant filamentous branched                                    | 4.           |
| 4. Plant filamentous tufted branched,                         |              |
| lower branches dichotomous                                    | Cladophora   |
| Plant coenocytious.                                           | 5.           |
| 5. Plant coenocytious organized to form                       |              |
| stolon and erect branches                                     | Caulerpa     |
| Key to common Genera of Phaeophyta                            |              |
| 6. Plant erect, dichotomously branched with rounded           |              |
| apex, unilocular sporangia                                    | Dictyota     |
| Plant broad, sparsely branched without mid-rib                | 7.           |
| 7. Plant broad, erect, margin entire, branches                |              |
| irregularly dichotomus                                        | Spatoglossum |
| Plant entire, lobbed                                          | 8.           |
| 8.Plant entire, lobbed,2-8 celled thick marked with           |              |
| concentric row of hairs                                       | Padina       |
| Plant erect, axis cylindrical bearing leaves and vesicles     | 9            |
| 9. Plant with erect axis, branched, leaves membranous,        |              |
| prominent mid rib, receptacles axially                        | Sargassum.   |
| Key to common Genera of Rhodophyta                            | C            |
| 10. Plant erect, foliaceous, margin entire, majenta colour,   |              |
| stallate chloroplast with central pyrenoid                    | Porphyra     |
| Plant tufted, dichotomously branched                          |              |
| 11. Plant cartilaginous, terate to compress, saxicolous       |              |
| Plant slender, cylindrical stolon                             |              |
| 12. Plant cartilaginous, erect, stolon give rise to erect and |              |
| decumbent branches above and coarse short rhizoidal           |              |
| branches below, axial branches are cylindrical or compressed, |              |
| stichidia are borne on the swollen tips                       |              |
| Plant bushy, wiry clumps                                      |              |
| 13. Plant bushy, wiry clumps, lower branches some what        |              |
| creeping, upper erect tapering towards the apex               | Gelidionsis  |
| Plant branched, axis cylindrical or flattened                 | -            |
| 14. Plant branched, flattened, structurally composed of       |              |
| central medulla surrounded by cortex                          | Gracilaria   |
| Contrar incomin burioulided by Contra                         | Graciiaria   |

| Plant cylindrical, profusely branched bearing                  |             |
|----------------------------------------------------------------|-------------|
| short acute alternate branches15.                              |             |
| 15. Plant erect radially branched, cylindrical, commonly       |             |
| beset with numerous thorn like branchelets. Tetraspores        |             |
| and cystocarps in swollen alternate branches                   | Hypnea      |
| Plant erect, cartilaginous, wart like determinate branchlets16 |             |
| 16.Plant erect, cartilaginous, determinate branches            |             |
| beset with wart like branchlets                                | Laurentia   |
| Plant erect, cylindrical, determinate branches acute17         |             |
| 17. Plant erect, cylindrical, delicate in texture, determinate |             |
| branches acute, stalked antheridia, oval cystocrap             | Chondria    |
| Plant erect, flattened to foiliaceous                          |             |
| 18. Plant erect, flattened with slippery blade, branches       |             |
| pinnate to irregular, texture firm, dark purple colour         | Grateloupia |
|                                                                |             |

### 10.1 SPATIAL MAPPING -SEAWEEDS DISTRIBUTION

### **10.1.1 Digitizing the Rocky shores**

**1.** Downloading google earth (<a href="http://www.google.com/earth/">http://www.google.com/earth/</a>)

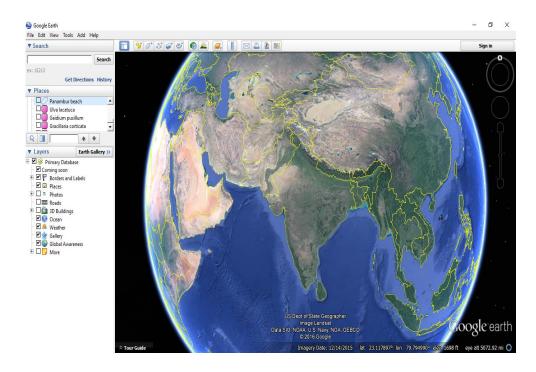

### 10.1.2 Installing Google earth

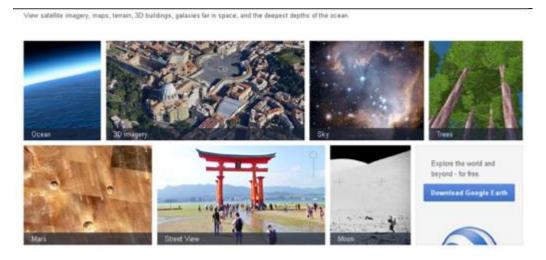

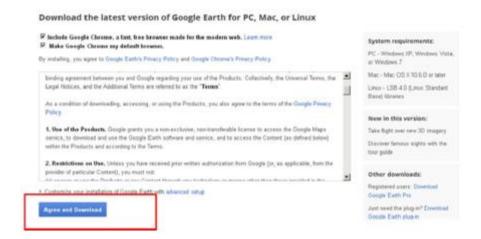

Zoom to the desired location /rocky shore

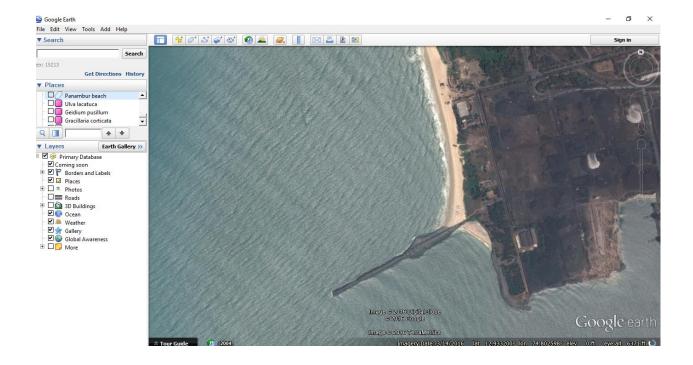

### 10.1.3 Using the polygon tool digitized the rocky shore

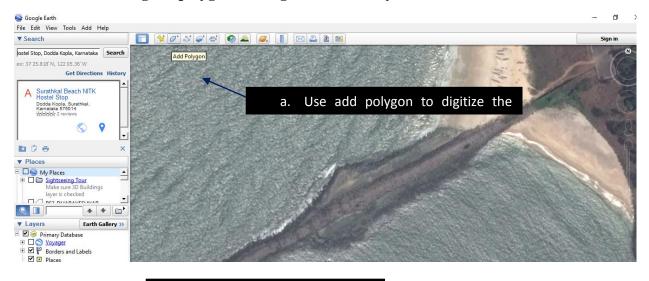

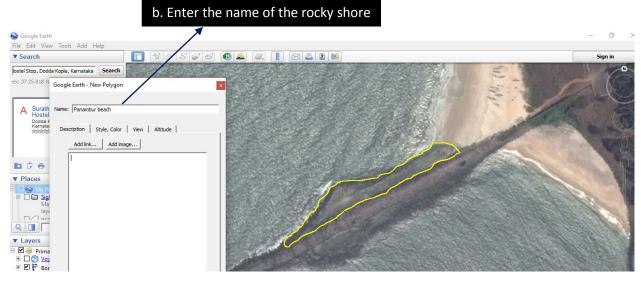

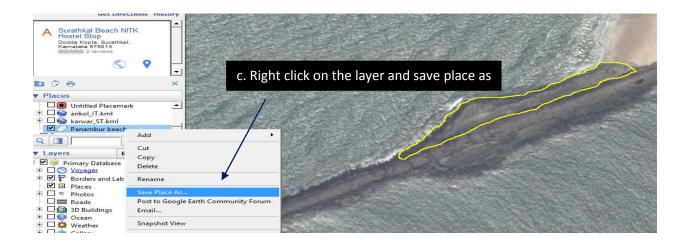

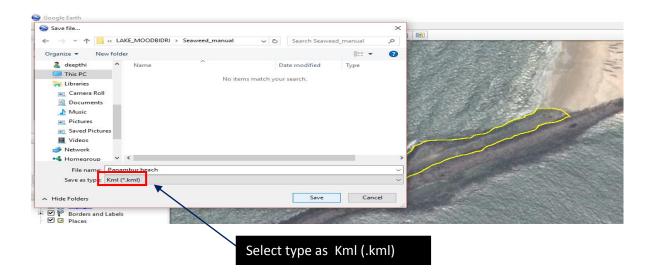

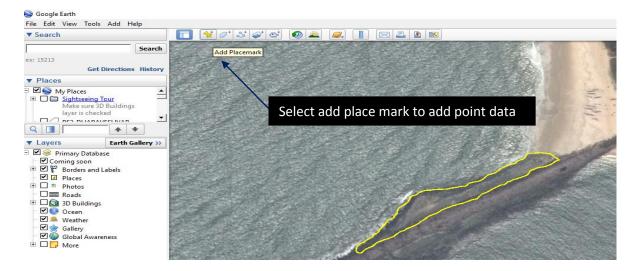

#### **Entering point data**

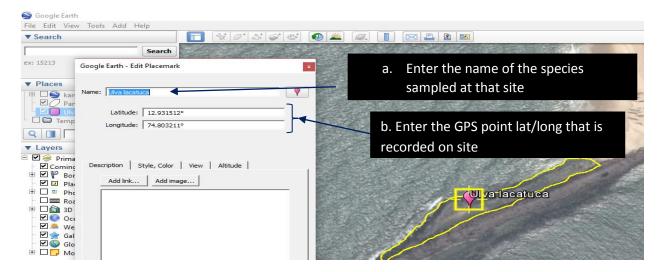

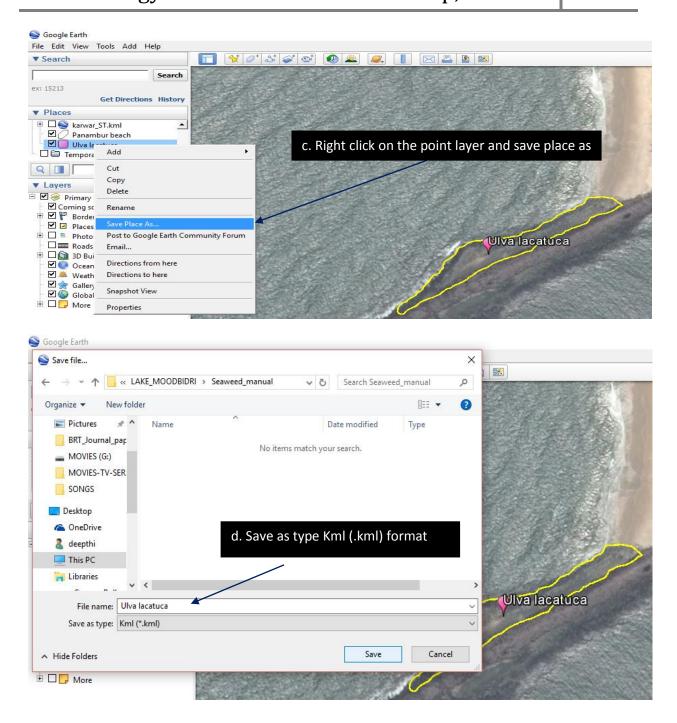

### **QUANTUM GIS (QGIS) – SPATIAL MAPPING TOOL**

QGIS is a Free and Open Source GIS for manipulating geographical data (vector, raster), statistical analysis.

#### Downloading and Installing QGIS

- Download QGIS from <a href="http://www.qgis.org/en/site/">http://www.qgis.org/en/site/</a>
- Click on download now you will find the list of versions available.
- Download the latest stable version.

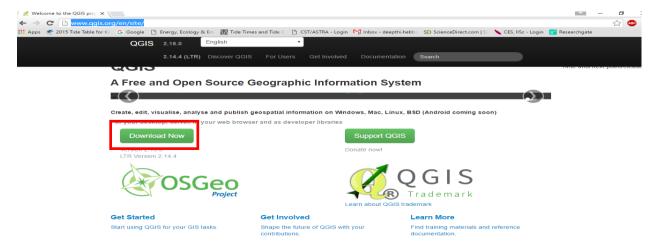

QGIS main page will be opened as shown below.

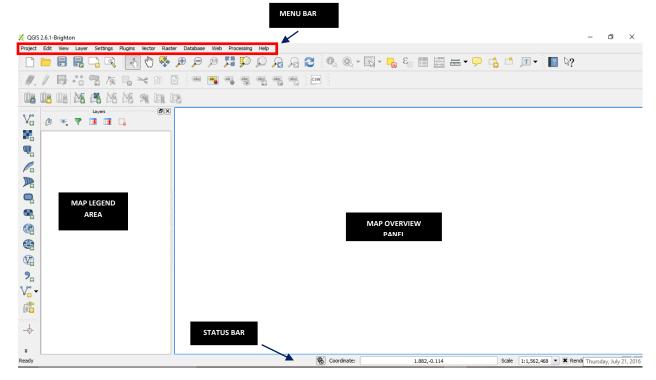

The menu bar provides access to numerous QGIS features.

- The toolbars offer additional tools for interacting with the map. Hold the mouse over the particular icon, a short description of the tool's purpose will be displayed.
- The map legend area sets the visibility
- The map overview panel provides a full extent view of layers added
- The status bar shows the current position in map coordinates

#### **Importing vector layer (.kml file)**

Click on add layer go to add vector layer

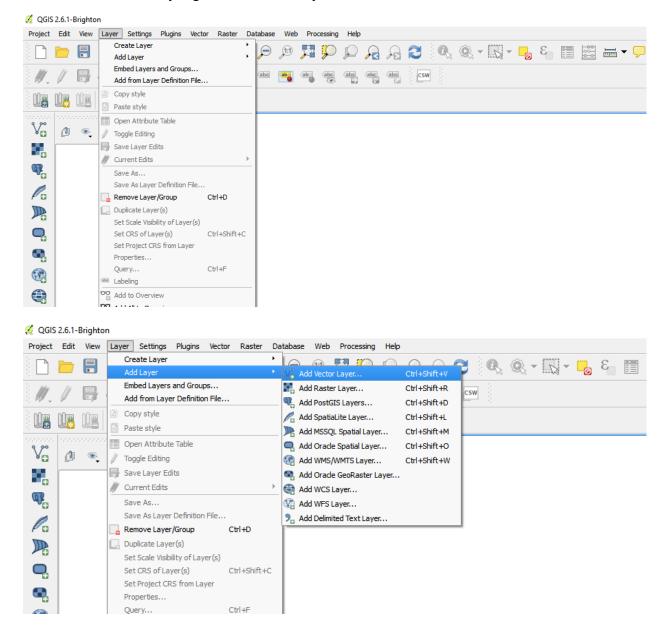

### Import the .kml file by browsing

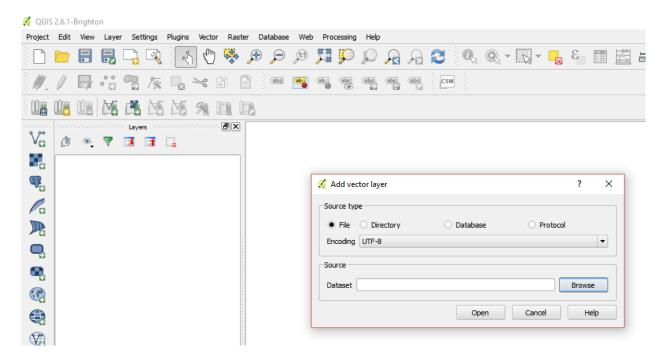

### If the file is not visible click on keyhole markup language [KML] (\*.kml \*KML)

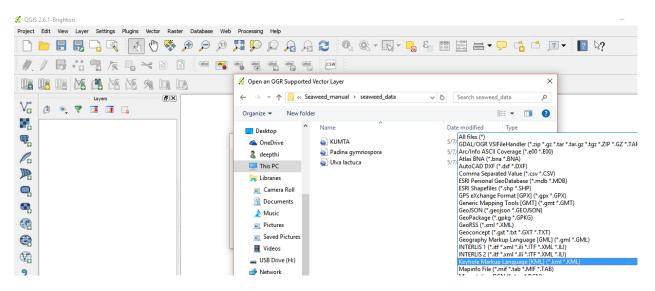

### Vector layer displayed in the map overview

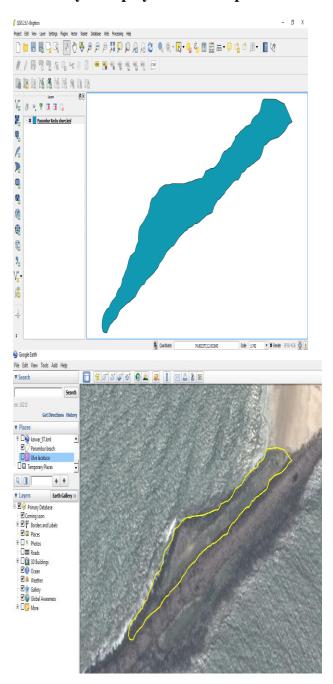

In a similar way import the point data in this case the seaweed species data

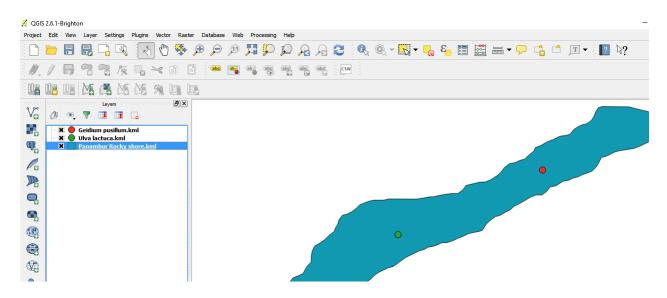

Layer properties such as size, colour, label, font can be edited

right click on the layer go to properties

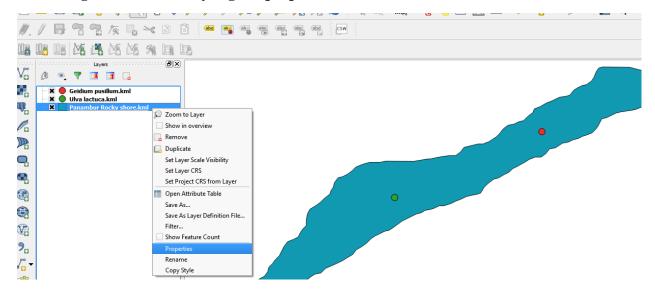

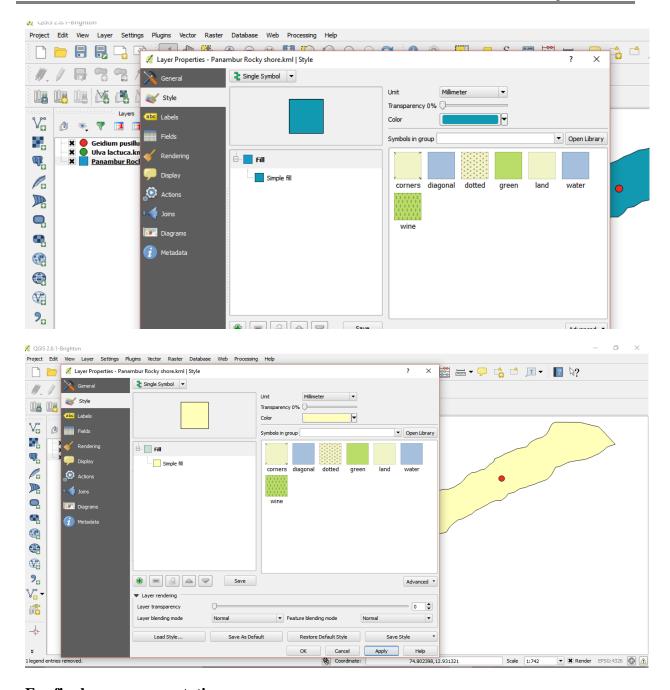

### For final map representation

- Go to project click on new map composer
- Give id as 1 a new map window opens

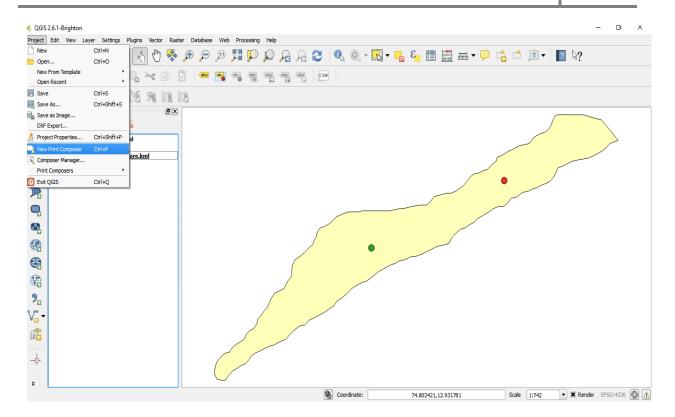

### Add new map by dragging the cursor inside the window

- On the left hand side different icons are present which helps in adding legend, label and direction
- On right hand side these icons are edited in item properties

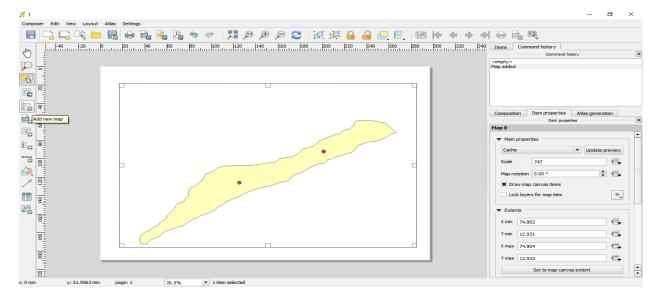

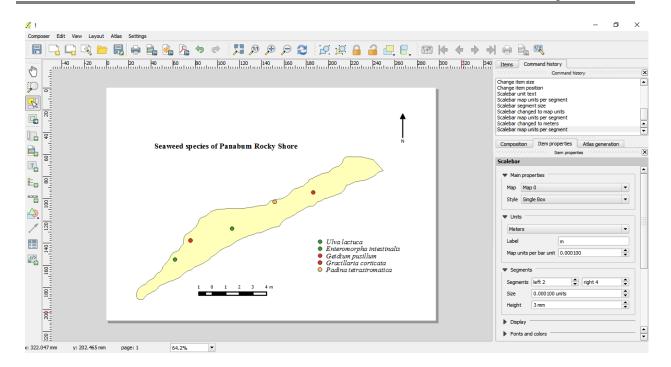

### Final map can be saved as jpg image

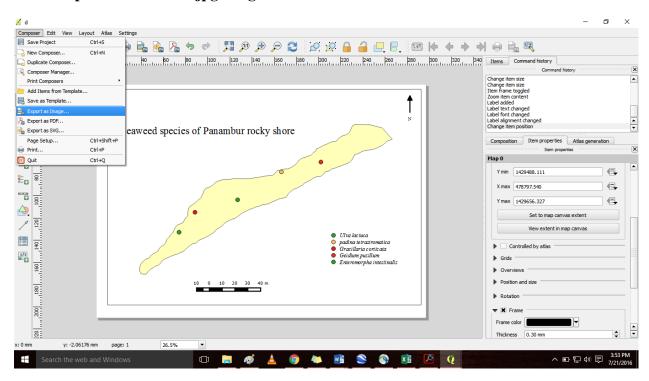

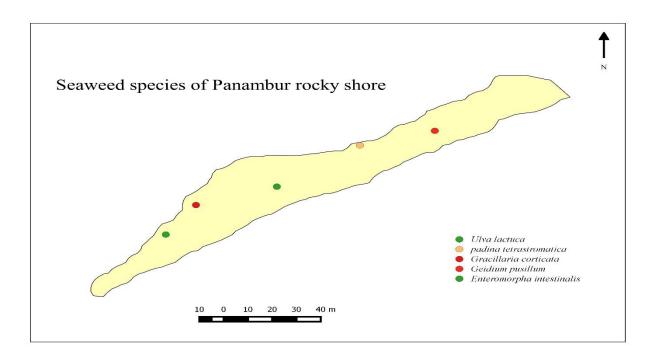

#### **Help from QGIS:**

http://www.qgis.org/en/site/forusers/index.html# http://www.qgis.org/en/docs/index.html

#### **References:**

- 1. Algae Base, www.algaebase.org
- 2. Economically important seaweeds of India, special publication number 62, CMFRI,1995
- 3. WoRMS- <a href="http://www.marinespecies.org/">http://www.marinespecies.org/</a>
- 4. NIO bioinformatics-http://www.niobioinformatics.in/seaweed/introduction.html